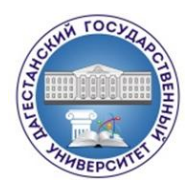

# МИНОБРНАУКИ РОССИИ Федеральное государственное бюджетное образовательное учреждение высшего образования «ДАГЕСТАНСКИЙ ГОСУДАРСТВЕННЫЙ УНИВЕРСИТЕТ» Филиал в г. Избербаше

Кафедра экономико- правовых и общеобразовательных дисциплин

# **ФОНД ОЦЕНОЧНЫХ СРЕДСТВ по дисциплине «Экономическая информатика»**

# **Образовательная программа бакалавриата: 38.03.01 Экономика**

**Направленность (профиль) программы: Финансы и кредит**

**Уровень высшего образования:**

Бакалавриат

**Форма обучения:** очная, заочная, очно – заочное

**Статус дисциплины:** *входит в часть ОПОП, формируемую участниками образовательных отношений*

**Избербаш, 2019**

Фонд оценочных средств по дисциплине «Экономическая информатика» составлен в 2019году в соответствии с требованиями ФГОС ВО бакалавриат по направлению подготовки 38.03.01 Экономика от 12.11.2015 г. № 1327

Разработчик: кафедра экономико-правовых и общеобразовательных дисциплин, Амирова М.Г., к.э.н.

Рабочая программа по дисциплине «Экономическая информатика» одобрена: на заседании кафедры экономико-правовых и общеобразовательных дисциплин от « $25$ »  $03$   $2019$  г., протокол №  $8$ 

Зав. кафедрой  $\begin{array}{c} \sim \sim \sim \sim \sim 0.1$ лейманова А.М.  *(подпись)*

на заседании Методической комиссии филиала ДГУ в г.Избербаше от « $25$ »  $03\_2019$  г., протокол № 8\_\_.

Председатель \_\_\_\_\_ \_\_\_\_\_\_\_\_\_\_\_ Шугаибова С.Ш.

 *(подпись)*

Старший казначей Отдела №26 УФК РФ М.А. Омаров

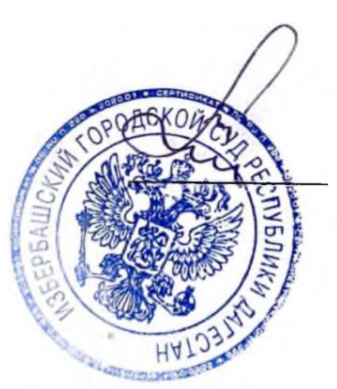

Рецензент (эксперт)

Омаров М.А.

# **1. ПАСПОРТФОНДА ОЦЕНОЧНЫХ СРЕДСТВ по дисциплине (модулю)/ практике «Экономическая информатика»**

*наименование дисциплины*

## a. **Основные сведения о дисциплине**

Общая трудоемкость дисциплины составляет \_5 зачетных единиц (\_\_\_ академических часов).

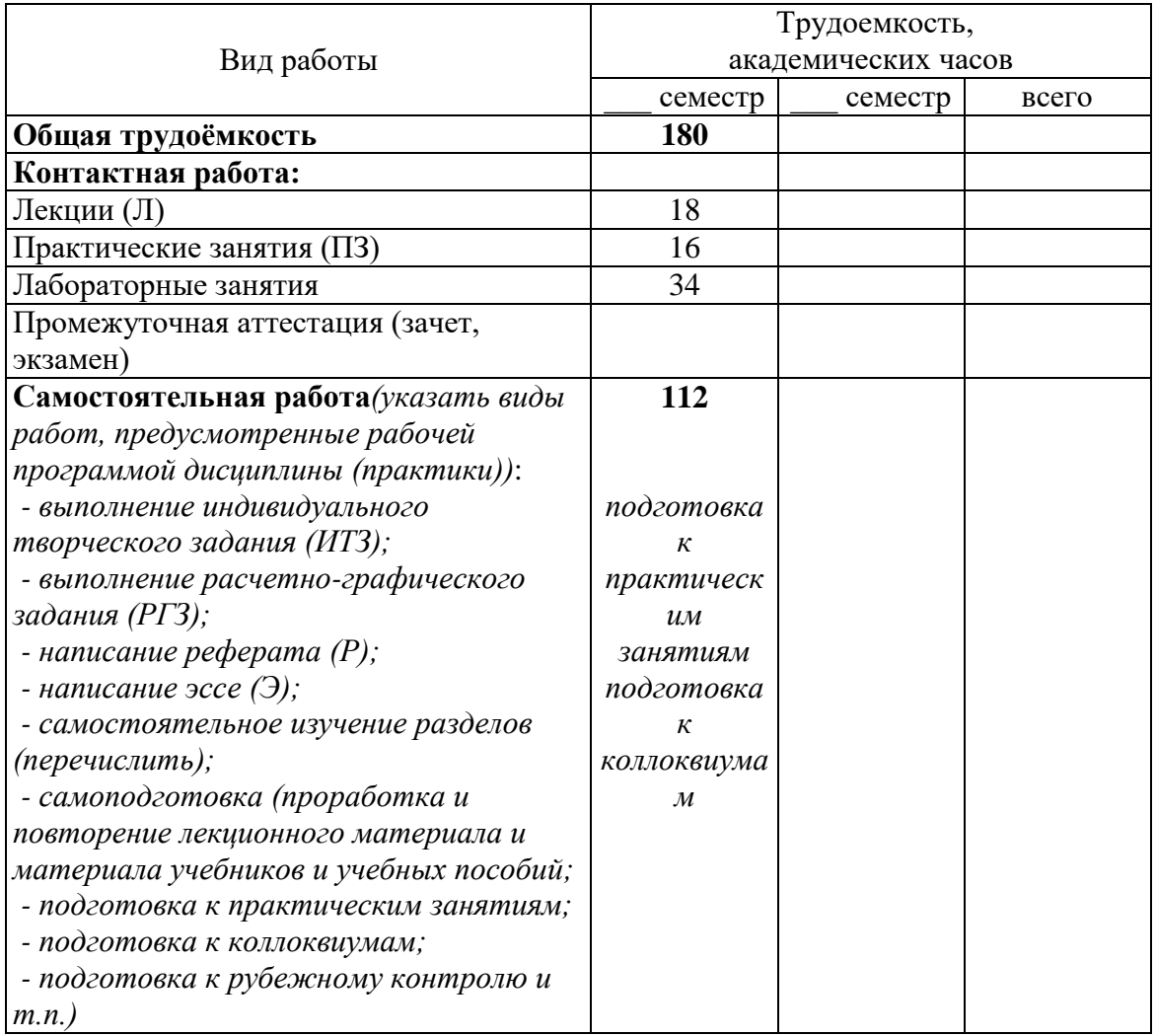

# *b.* **Требования к результатам обучения по дисциплине, формы их контроля и виды оценочных средств**

# *2. ПАСПОРТ ФОНДА ОЦЕНОЧНЫХ СРЕДСТВ*

*по дисциплине «Экономическая информатика»*

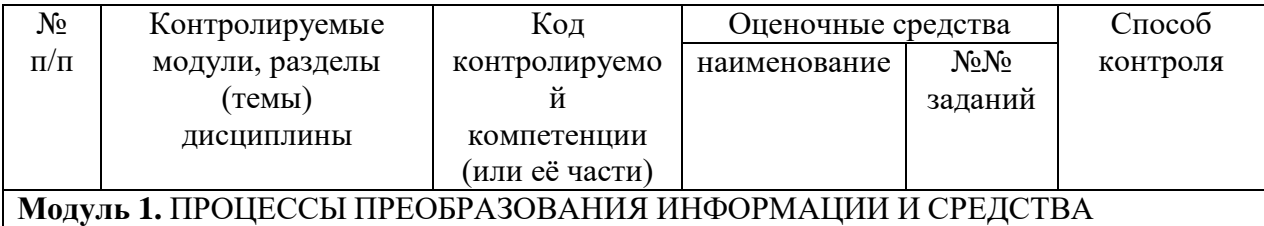

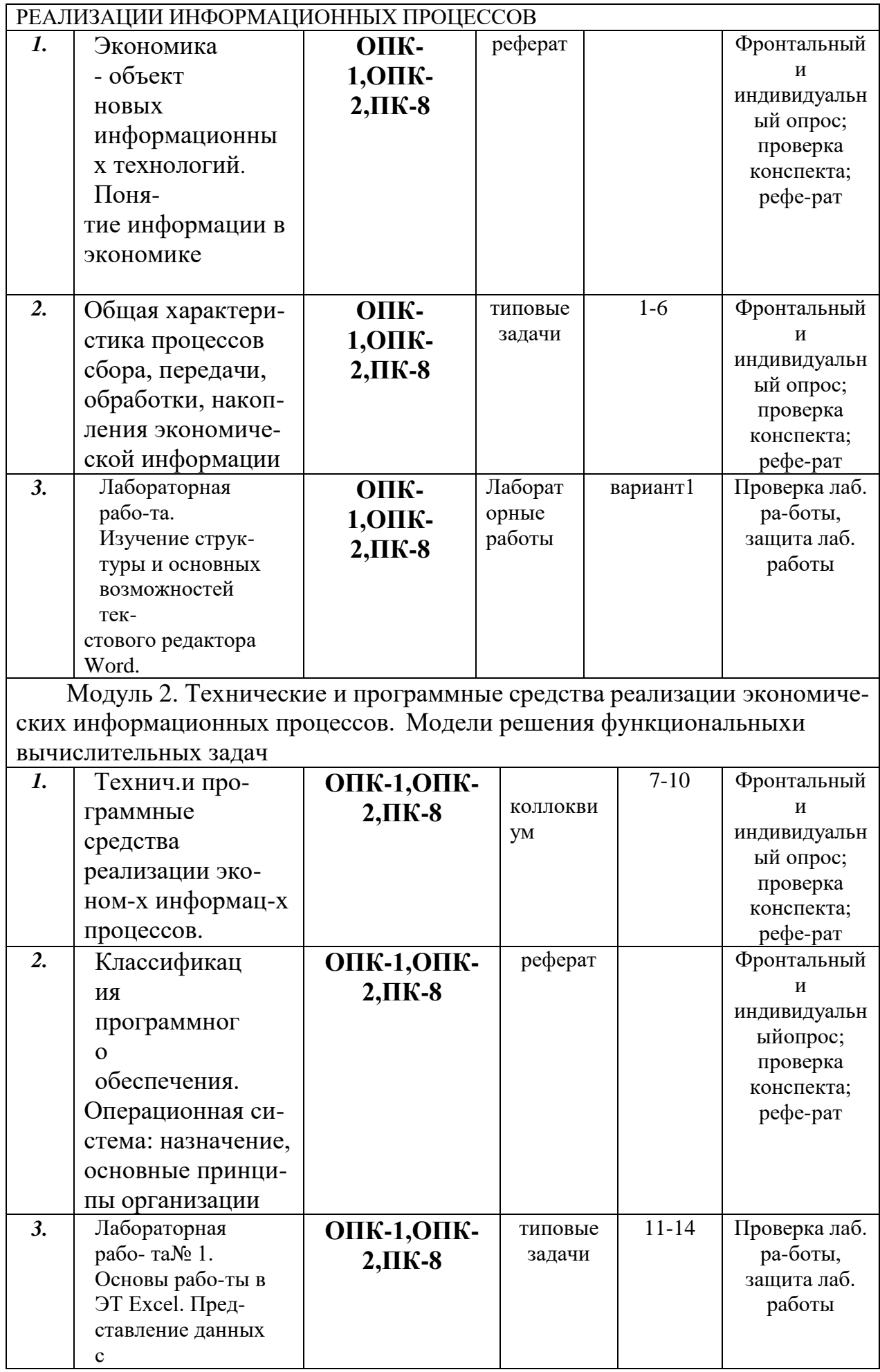

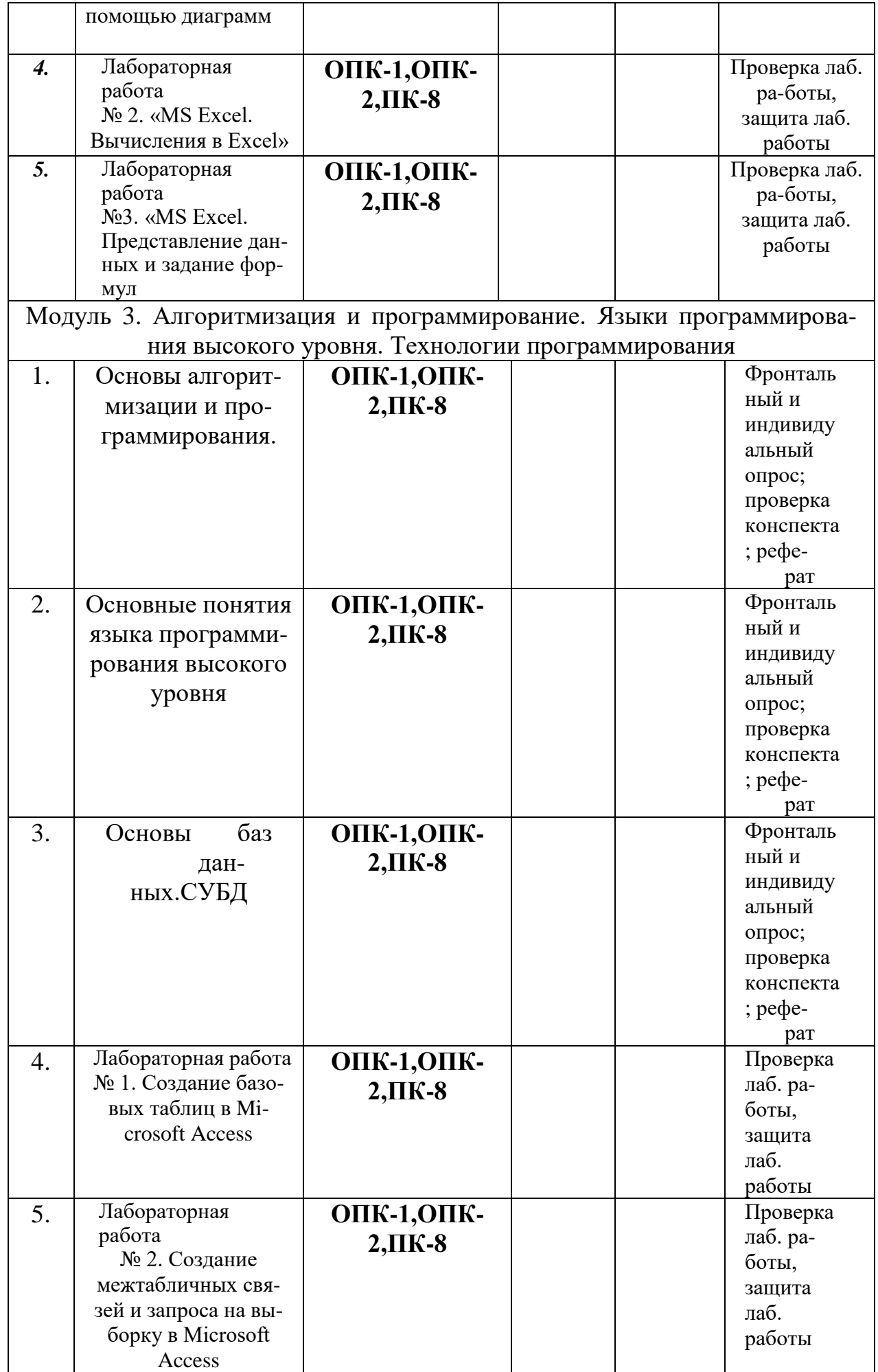

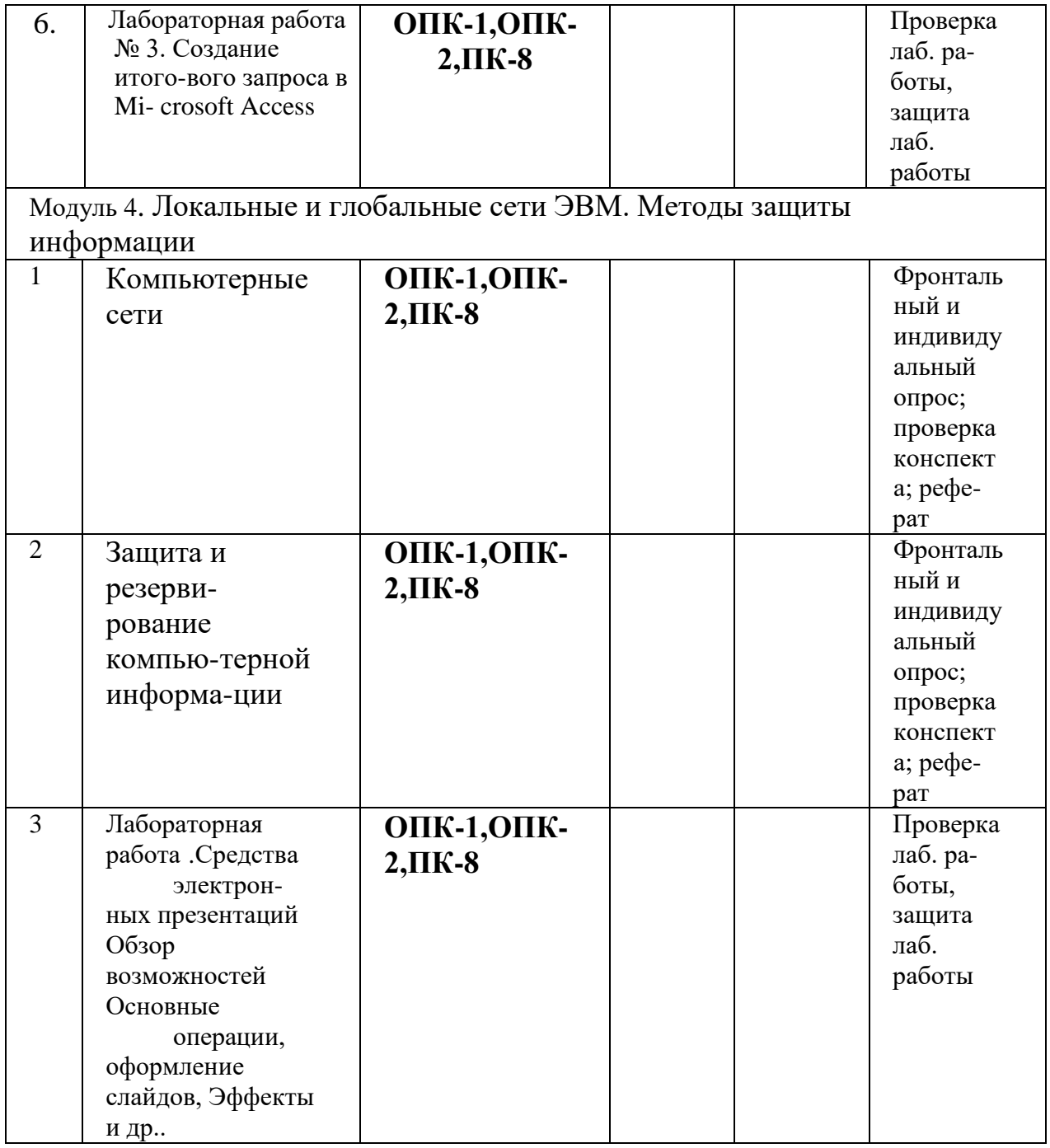

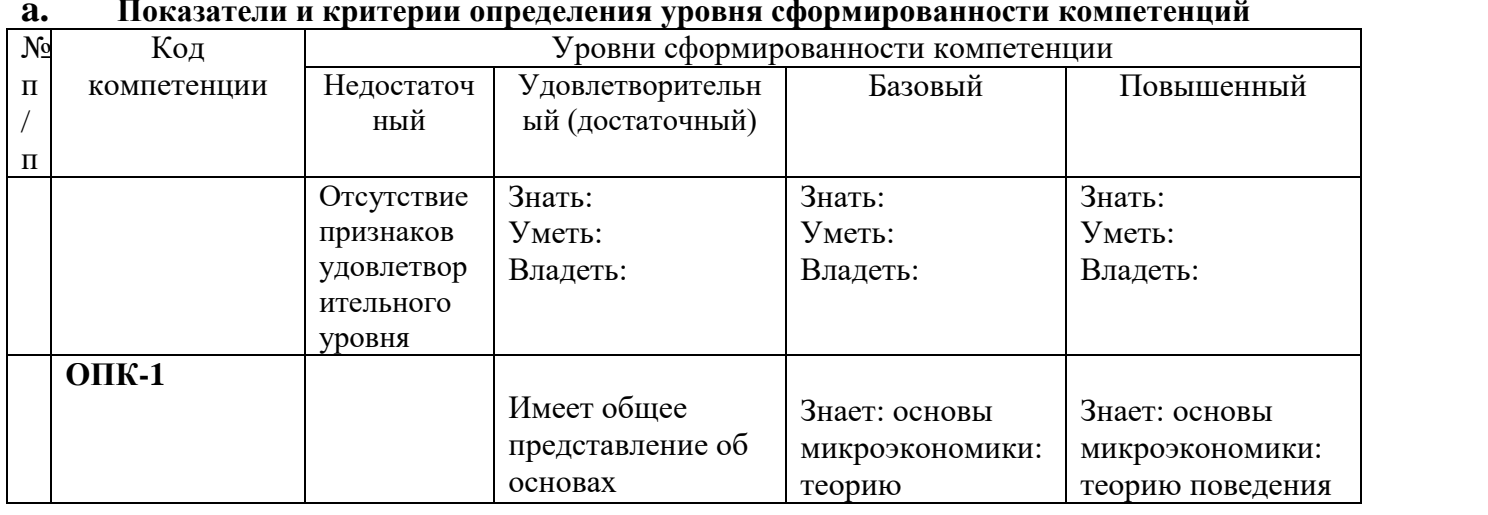

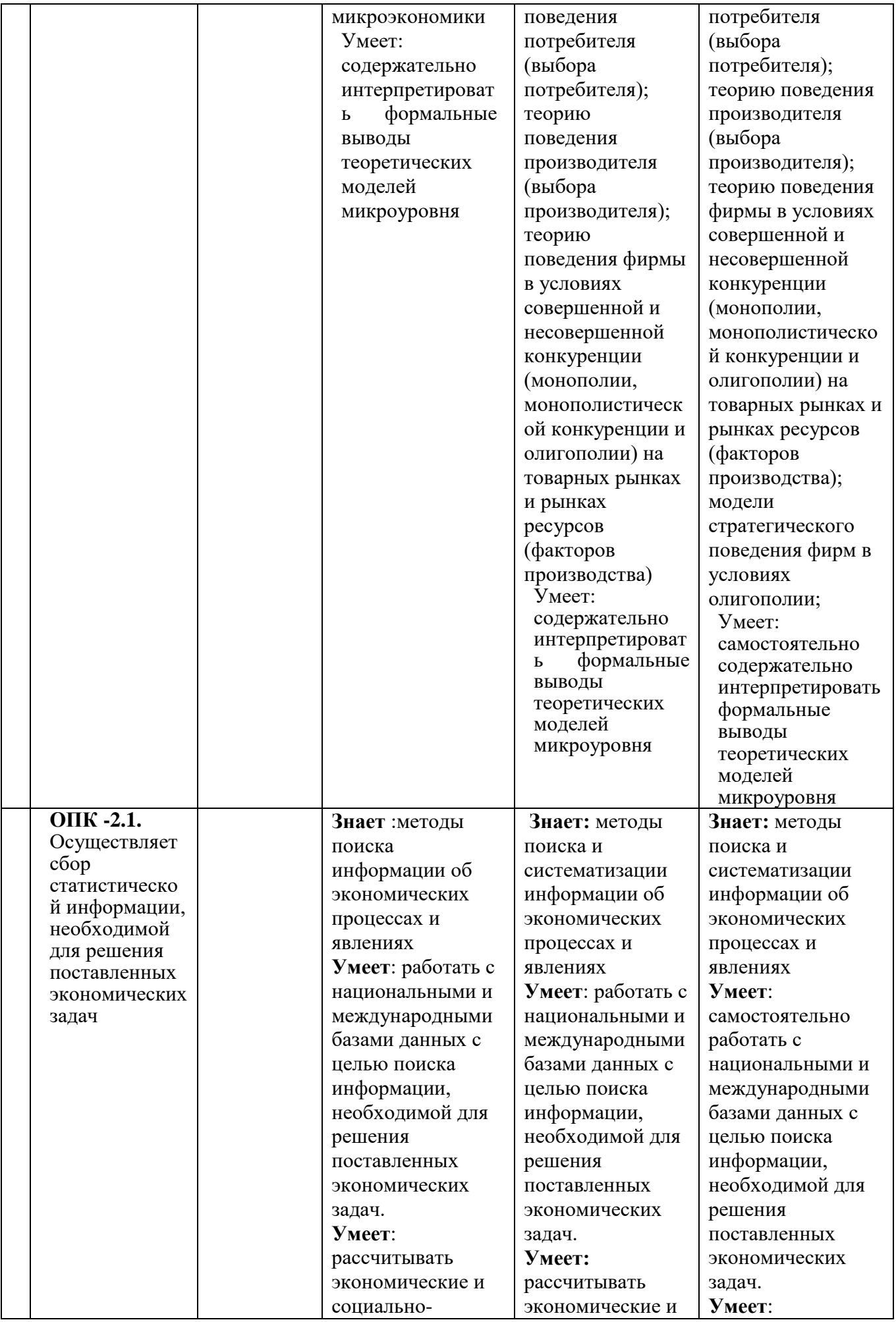

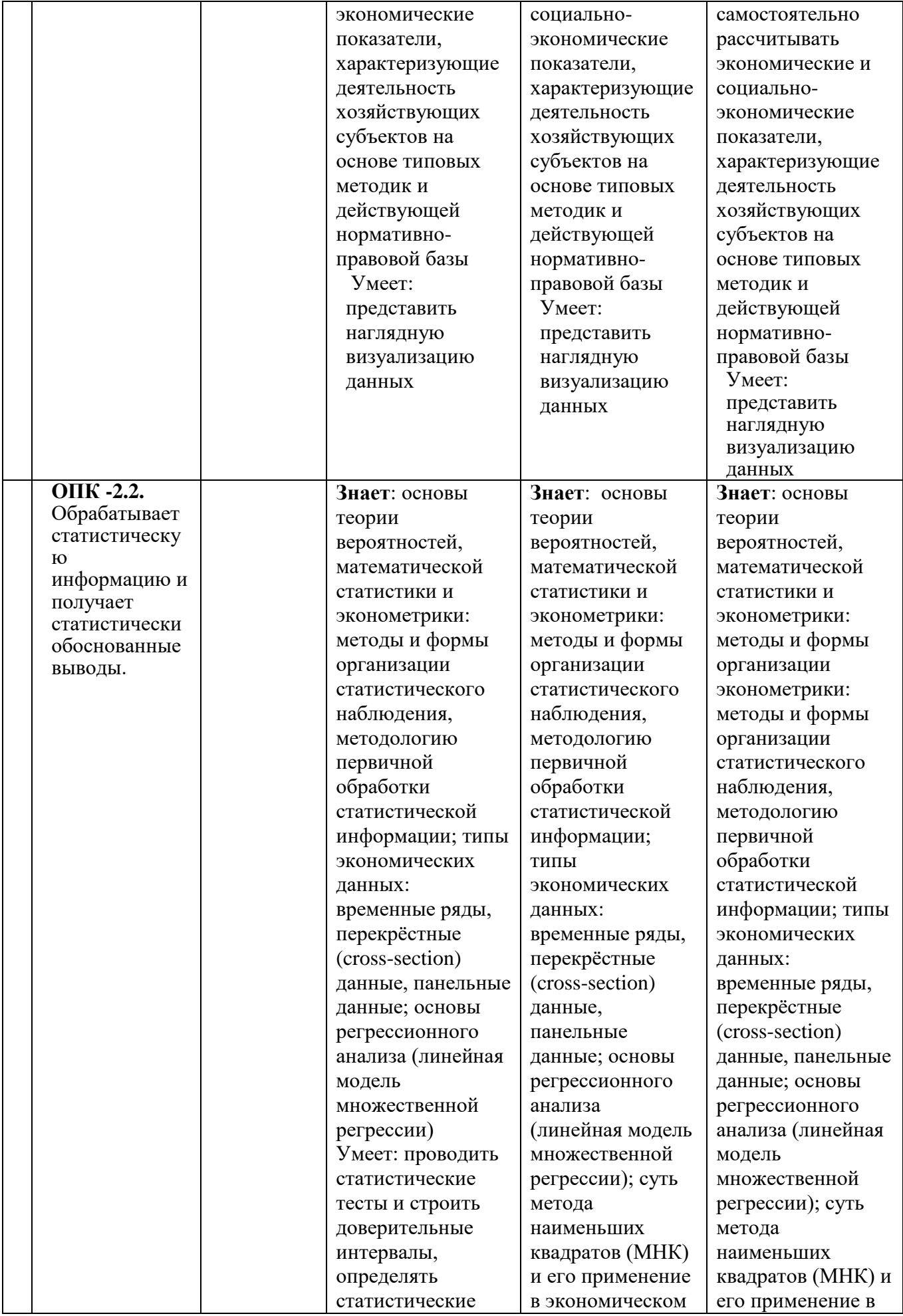

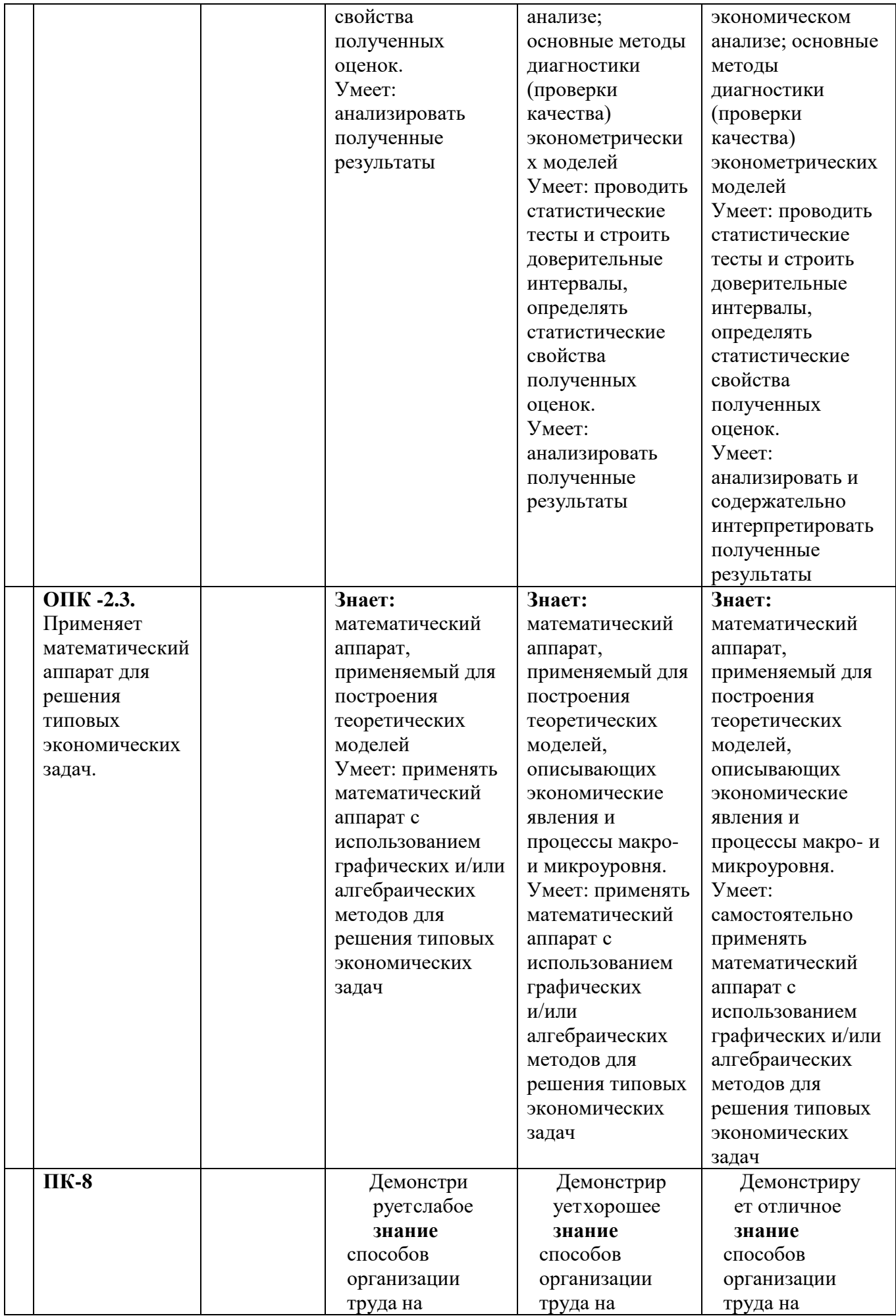

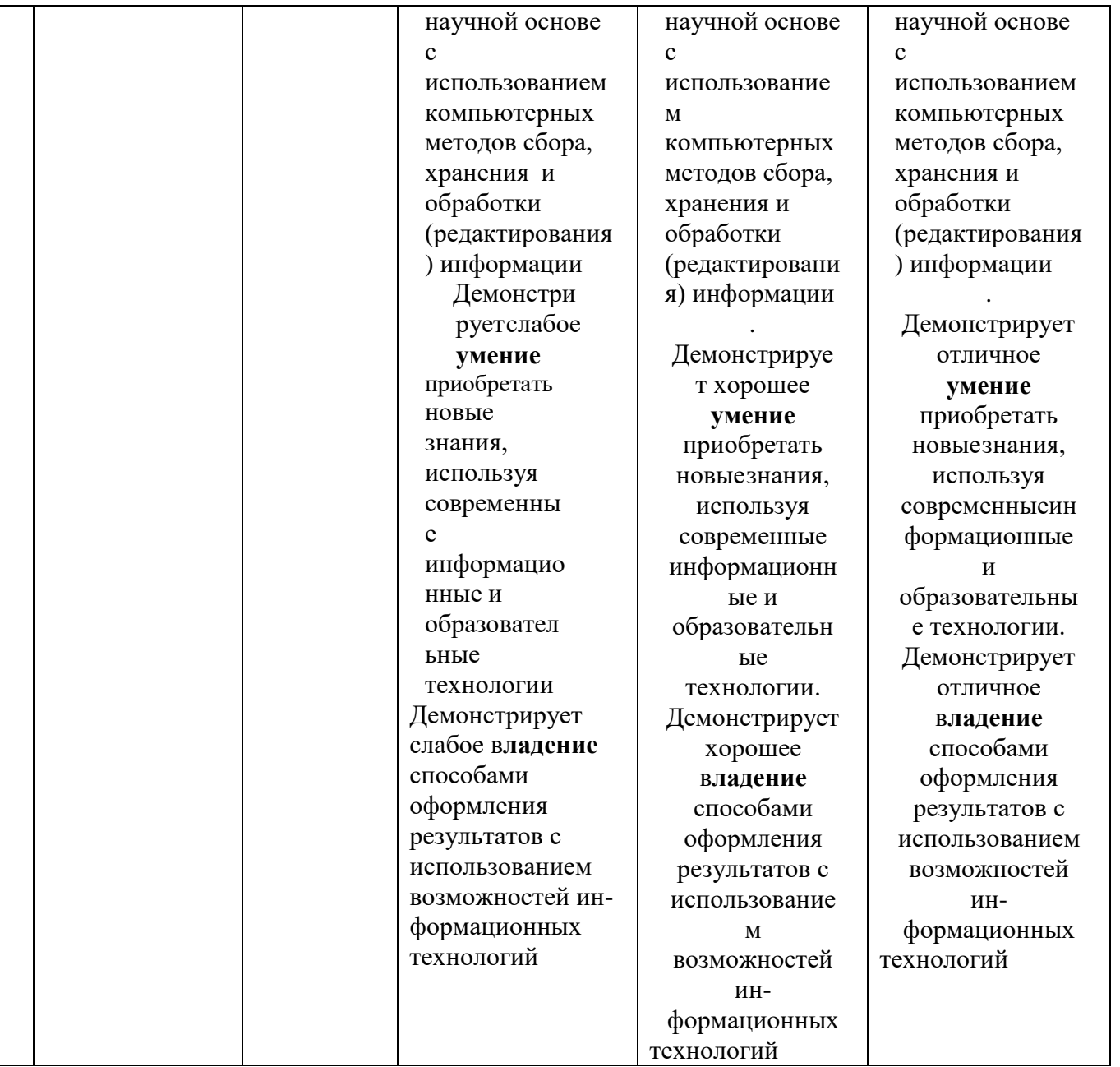

# Типовые контрольные задания

# Примерный перечень вопросов к промежуточному контролю или экзамену по всему изучаемому курсу:

# Вопросы для контроля модуль 1

- 1. Предмет и содержание курса «экономическая информатика».
- 2. Предпосылки компьютеризации экономики.
- 3. Информация и информационные технологии понятие
- 4. История развития информационных технологий
- 5. Характеристика процессов сбора и регистрации информации
- 6. Процессы передачи информации
- 7. Обработки информации в ЭВМ :характеристика процессов
- 8. Характеристика процессов накопления (хранения) информации

# **Тесты к модулю 1**

1. Информационным называется общество, где:

) большинство работающих занято производством, хранением, переработкой и реализацией информации, особенно ее высшей формы - знаний;

) персональные компьютеры широко используются во всех сферах деятельности; ) обработка информации производится с использованием ЭВМ.

2. Информатизация общества — это:

) организованный социально-экономический и научно-технический процесс создания оптимальных условий для удовлетворения информационных потребностей и реализации прав граждан, органов государственной власти, органов местного

самоуправления, организаций на формирование и использование информационных ресурсов с помощью средств вычислительной техники;

) процесс повсеместного распространения вычислительной техники;

) процесс внедрения новых информационных технологий.

3. Компьютеризация общества — это:

) комплекс мер, направленных на обеспечение полного использования достоверного и непрерывного знания во всех сферах деятельности;

) процесс развития и внедрения технической базы компьютеров, обеспечивающий оперативное получение результатов переработки информации;

) процесс замены больших ЭВМ на микро-ЭВМ.

4. Информационная культура общества предполагает:

) знание современных программных продуктов;

) знание иностранных языков и умение использовать их в своей деятельности; ) нет правильного ответа.

5. Информационная культура общества предполагает:

) умение целенаправленно работать с информацией и использовать ее для получения, обработки и передачи в компьютерную информационную технологию.

) знание иностранных языков и умение использовать их в своей деятельности;

) все выше перечисленное.

6. Информационные ресурсы общества — это:

) отдельные документы, отдельные массивы документов, документы и массивы документов в информационных системах (библиотеках, фондах, банках данных); ) первичные документы, которые используются предприятиями для осуществления своей деятельности;

) отчетные документы, необходимые для принятия управленческих решений.

7. Рынок информационных услуг — это:

) система экономических, правовых и организационных отношений по торговле продуктами интеллектуального труда на коммерческой основе;

) услуги по разработке программных продуктов, подлежащих реализации;

) услуги по сопровождению программных продуктов.

8. На рынке информационных услуг подлежат продаже и обмену:

) лицензии, ноу-хау, информационные технологии;

) оборудование, помещения;

) бланки первичных документов, вычислительная техника.

9. Экономическая информатика — это:

) прикладная наука;

) гуманитарная наука;

) общественная наука.

10. Выделение информатики как самостоятельной области человеческой деятельности в первую очередь связано:

) с развитием компьютерной техники;

) с началом второй электронной революции;

) с возросшим объѐмом информации.

# **Вопросы для контроля модуль 2**

1. Основные сведения об устройстве ЭВМ.

- 2. Классификация ЭВМ.
- 3. Базовые программные средства. Операционные системы
- 4. Прикладные ПС: понятие, классификация, тенденции развития.
- 5. Архитектура аппаратных средств ПК.
- 6. Виды, состав и назначение устройств, входящих в системный блок.
- 7. Устройства ввода-вывода информации: понятие, виды, особенности.
- 8. Устройства связи ПК.

# Тесты к модулю 2

1. На профессиональном языке специалистов по компьютерным технологиям программное обеспечение называют:

) Software:

) Hardware;

) Netware:

) Brainware

2. Последняя информационная революция связана с появлением:

) INTERNET;

) радио;

) телевидения;

) микропроцессора;

3. На профессиональном языке специалистов по компьютерным технологиям алгоритмические средства называют:

) Brainware:

) Software:

) Hardware;

) Netware:

4. На профессиональном языке специалистов по компьютерным технологиям компьютер и периферийное оборудование называют:

Hardware:

Software:

Netware:

Brainware.

5. Данные — это:

) отдельные факты, характеризующие объекты, процессы, явления; это — признаки или записанные наблюдения, которые по каким-то причинам не используются, а только хранятся;

) выявленные закономерности в определенной предметной области;

) совокупность сведений, необходимых для организации хозяйственной деятельности предприятия.

6. Информацией считаются:

) данные для уменьшения неопределенности о чем-либо;

) не используемые признаки или записанные наблюдения;

) архивные данные.

7. Информацией называется:

) сведения о ком-либо или о чем-либо, передаваемые в форме знаков и сигналов;

) набор инструкций, который может выполнять персональный компьютер;

) совокупность данных, хранящихся на машинном носителе;

) совокупность данных, вводимых в компьютер.

8. Степень соответствия информации текущему моменту времени характеризует:

) актуальность;

) достоверность;

) своевременность.

9. Свойство информации не иметь скрытых ошибок определяет такое качество как:

) достоверность информации;

) полнота информации;

) адекватность информации.

10. Уровень соответствия создаваемого с помощью полученной информации образа реальному объекту, процессу, явлению и т.д. определяется:

) адекватностью информации;

) достоверностью информации;

) актуальностью информации.

# Вопросы для контроля модуль 3

- 1. Понятие языков программирования, их классификация и сравнительная характеристика
- 2. Способы трансляции языков программирования
- 3. Общая характеристика языка Паскаль
- 4. Понятие языков программирования, их классификация и сравнительная характеристика
- 5. Способы трансляции языков программирования
- 6. Общая характеристика языка Паскаль
- 7. Основные понятия: база данны, виды моделей данных
- 8. СУБД: основные средства, свойства СУБД и БД, критерии выбора СУБД. Классификация современных СУБД
- 9. СУБД Access. Характеристика СУБД Access: приемы работы и предоставляемые возможности.

# Тесты к модулю 3

1. Механическое устройство, позволяющее складывать числа и ставшее первым в мире механическим калькулятором, выпускавшемся серийно, изобрел:

) Б. Паскаль;

 $\Pi$ . Нортон;

) Г. Лейбниц.

2. Идею механической машины с идеей программного управления соединил:

- ) Ч. Беббидж (середина XIX в.);
- ) Дж. Атанасов (30-е гг. XX в.);

) К. Берри  $(XX B)$ .

3. В каком году Вильгельмом Шикардом было создано первое в мире механическое устройство для выполнения операций сложения:

- $)$  в 1623г.;
- $)$  в 1633г.;
- $B$  1642 $r$ .

) в 1651г.

4. Кто в 1673г. построил первую счетную машину, способную механически выполнять все четыре действия арифметики:

) Готфрид Лейбниц;

) Блез Паскаль;

) Чарльз Боббидж.

5. Что может считаться первым в мире механическим компьютером:

) механический калькулятор, разработанный в 1642г. Блез Паскалем;

) счетная машина Готфрида Лейбница;

) Аналитическая машина Чарльза Баббиджа;

) нет правильного ответа.

6. Первым программистом мира является:

) А. Лавлейс;

) Г. Лейбниц;

) Дж. фон Нейман.

7. В каком году была образована компания по производству компьютеров IBM:

) в 1924г.;

) в 1889г.;

) в 1896г.;

) в 1930г.

8. Назовите недостатки двоичного кода:

) числа, занесенные в двоичном коде, не слишком наглядны для человека;

) электронные устройства сами переводят данные из любой системы в двоичную;

) с помощью двоичного кода могут выражаться различные типы данных (числа, те-

сты, музыка, видео и др.);

) все вышеперечисленное.

9. Назовите преимущества двоичного кода:

) электронные устройства сами переводят данные из любой системы в двоичную;

) числа, занесенные в двоичном коде, не слишком наглядны для человека;

) все вышеперечисленное.

10. Назовите преимущества двоичного кода:

) с помощью двоичного кода могут выражаться различные типы данных (числа, тесты, музыка, видео и др.);

) числа, занесенные в двоичном коде, не слишком наглядны для человека;

) нет правильного ответа.

# **Вопросы для контроля модуль 4**

- 1. Сетевые технологии: понятие, история развития, классификация
- 2. Локальные сети (ЛВС) на базе ПК: структура, топология, аппаратное и программное обеспечение.
- 3. Глобальные компьютерные сети: структура, принципы работы и способы подключения.
- 4. Услуги Интернет.
- 5. Передача информации в сетях
- 6. Организация вычислительного процесса (администрирование) в сетях
- 7. Резервирование файлов
- 8. Восстановление файлов
- 9. Виды угроз в области комп-х технологий

10.Компьютерные вирусы и защита от них

# Тесты к модулю 4

1. Сколько поколений в своем развитии прошли современные компьютеры: ) шесть;

) ПЯТЬ;

 $)$  четыре;

) три.

2. Это показатели развития компьютеров какого поколения:

компьютеры имели невысокую производительность (до нескольких тыс. операцийв сек.);

они были построены на электронных вакуумных

машинах; были очень громоздки и употребляли

много электроэнергии; были дорогими и

ненадежными;

использовался низкоуровневый машинный язык;

3. область применения компьютеров была крайне ограничена:

 $\sum$  I-ro.

 $\sum$  II-ro;

) III- $\Gamma$ o;

 $\sum_{i=1}^{n}$ 

4. В качестве языка программирования в машинах первого поколения использовал-ся:

) машинный код;

) Ассемблер;

) Бейсик;

) нет правильного ответа.

5. Средством связи пользователя с ЭВМ второго поколения являлись:

) перфокарты;

) магнитные жетоны;

) терминал.

6. В 1956-1963 гг. были распространены компьютеры какого поколения:

- $\overline{\phantom{a}}$  II-ro:
- $I-TO$ ;
- ) III-го.

**Как называется группа файлов, которая хранится отдельной группой и имеет собственное имя ?**

- Байт

- Каталог

- Дискета

#### **2. Как называются данные или программа на магнитном диске?**

- Папка
- Файл
- Дискета

#### **3. Какие символы разрешается использовать в имени файла или имени директории в Windows?**

- Цифры и только латинские буквы
- Латинские, русские букву и цифры
- Русские и латинские буквы

## **4. Выберите имя файла anketa с расширением txt.**

- Anketa. txt.
- Anketa. txt
- Anketa/txt.

#### **5. Укажите неправильное имя каталога.**

- CD2MAN;
- CD-MAN;
- CD\MAN;

## **6. Какое наибольшее количество символов имеет имя файла или каталога в Windows?**

- 255
- 10
- 8

## **7. Какое наибольшее количество символов имеет расширение имени файла?**

- 3
- 8
- 2

## **8. Какое расширение у исполняемых файлов?**

- exe, doс
- bak, bat
- exe, com, bat

## **9. Что необходимо компьютеру для нормальной работы?**

- Различные прикладные программы
- Операционная система
- Дискета в дисководе

## **10. Сколько окон может быть одновременно открыто?**

- много
- одно
- два

## **11. Какой символ заменяет любое число любых символов?**

- ?
- $\setminus$
- 
- $\_$   $\ast$

## **12. Какой символ заменяет только один символ в имени файла?**

- ?  $- \setminus$  $-$  \*

## **13. Как записать : "Все файлы без исключения"?**

- ?.?
- \*.\*
- \*.?

#### **14. Укажите неправильное имя каталога.**

- RAZNOE
- TER\*\*N
- REMBO

## **15. Подкаталог SSS входит в каталог YYY. Как называется каталог YYY относительно каталога SSS?**

- корневой
- дочерний
- родительский

#### **16. Что выполняет компьютер сразу после включения POWER?**

- перезагрузка системы
- проверку устройств и тестирование памяти
- загрузку программы

#### **17. Что необходимо сделать для выполнения теплого старта OC?**

- вставить в дисковод системную дискету
- нажать кнопку RESET
- набрать имя программы, нажать ENTER.

## **18. Могут ли быть несколько окон активными одновременно?**

- да

- нет

#### **19. Какое окно считается активным?**

- первое из открытых
- любое
- то, в котором работаем.

#### **20. Может ли каталог и файлы в нем иметь одинаковое имя?**

- да

- нет

## **21. Может ли в одном каталоге быть два файла с одинаковыми именами?**

- да
- нет

## **22. Может ли в разных каталогах быть два файла с одинаковыми именами.**

- да
- нет

## **23. Сколько программ могут одновременно исполнятся?**

- сколько угодно
- одна
- сколько потянет ПК

## **24. Что не является операционной системой?**

- WINDOWS;
- Norton Commander
- MS DOS

#### **25. Возможно ли восстановить стертую информацию на дискете?**

- возможно всегда
- возможно, но не всегда

#### **26. Для чего служат диски?**

- для обработки информации
- для печатания текстов
- для сохранения информации

#### **27. Что нужно сделать с новой дискетой перед ее использованием?**

- оптимизировать
- дефрагментировать
- отформатировать

#### **28. При форматировании дискеты показано, что несколько секторов испорченные. Годится такая дискета для пользования?**

- не годится вообще
- годится, кроме запорченных секторов
- годится полностью

#### **29. Дискеты каких размеров в дюймах применяют в компьютерах?**

- 5,25 и 3,5
- 5,5 и 5,25
- 2,5 и 3,5

#### **26. Какая из программ не является утилитой для роботы с диском?**

- NDD
- FORMAT
- Excel

#### **27. Что такое кластер на магнитном диске?**

- конверт для диска
- единица дискового пространства
- виртуальный диск

## **28. Какой номер имеет начальная дорожка?**

- 1
- 0
- 79

## **29. Что содержит 0-я дорожка каждой дискеты?**

- корневой каталог
- FАТ таблицу
- файлы.

## **30. Куда записываются сведения о формате дискеты?**

- в FAT
- в boot sector
- в корневой каталог

## **КЛЮЧИ ПРАВИЛЬНЫХ ОТВЕТОВ К ФОНДУ ОЦЕНОЧНЫХ СРЕДСТВ**

# **по дисциплине (модулю)/ практике**

**«Экономическая информатика»** *наименование дисциплины / модуля*

Кафедра **факультета** 

*(наименование кафедры, обеспечивающей преподавание дисциплины)*

**Образовательная программа** бакалавриата /специалитета/ магистратуры *(указать необходимое)*

> **\_\_\_\_\_\_\_\_\_\_\_\_\_\_\_\_\_\_\_\_\_\_\_\_\_\_\_\_\_\_\_\_\_\_\_\_\_\_\_\_\_\_\_\_\_\_\_\_\_\_\_\_\_\_\_\_\_\_\_\_\_\_\_\_\_\_\_\_\_\_\_\_\_\_\_\_\_\_** *(код и наименование направления/специальности)*

Направленность (профиль)/специализация программы:

**\_\_\_\_\_\_\_\_\_\_\_\_\_\_\_\_\_\_\_\_\_\_\_\_\_\_\_\_\_\_\_\_\_\_\_\_\_\_\_\_\_\_\_\_\_\_\_\_\_\_\_\_\_\_\_\_\_\_\_\_\_\_\_\_\_\_** *наименование направленности (профиля)/специализации программы*

Форма обучения:

**\_\_\_\_\_\_\_\_\_\_\_\_\_\_\_\_\_\_\_\_\_\_\_\_\_\_\_\_\_\_\_\_\_\_\_\_\_\_\_** *(очная, очно-заочная, заочная)*

Статус дисциплины: входит в обязательную часть *(входит в обязательную часть; входит в часть, формируемую участниками образовательных отношений; дисциплина по выбору)*

**ИЗБЕРБАШ, 2019 Г.**

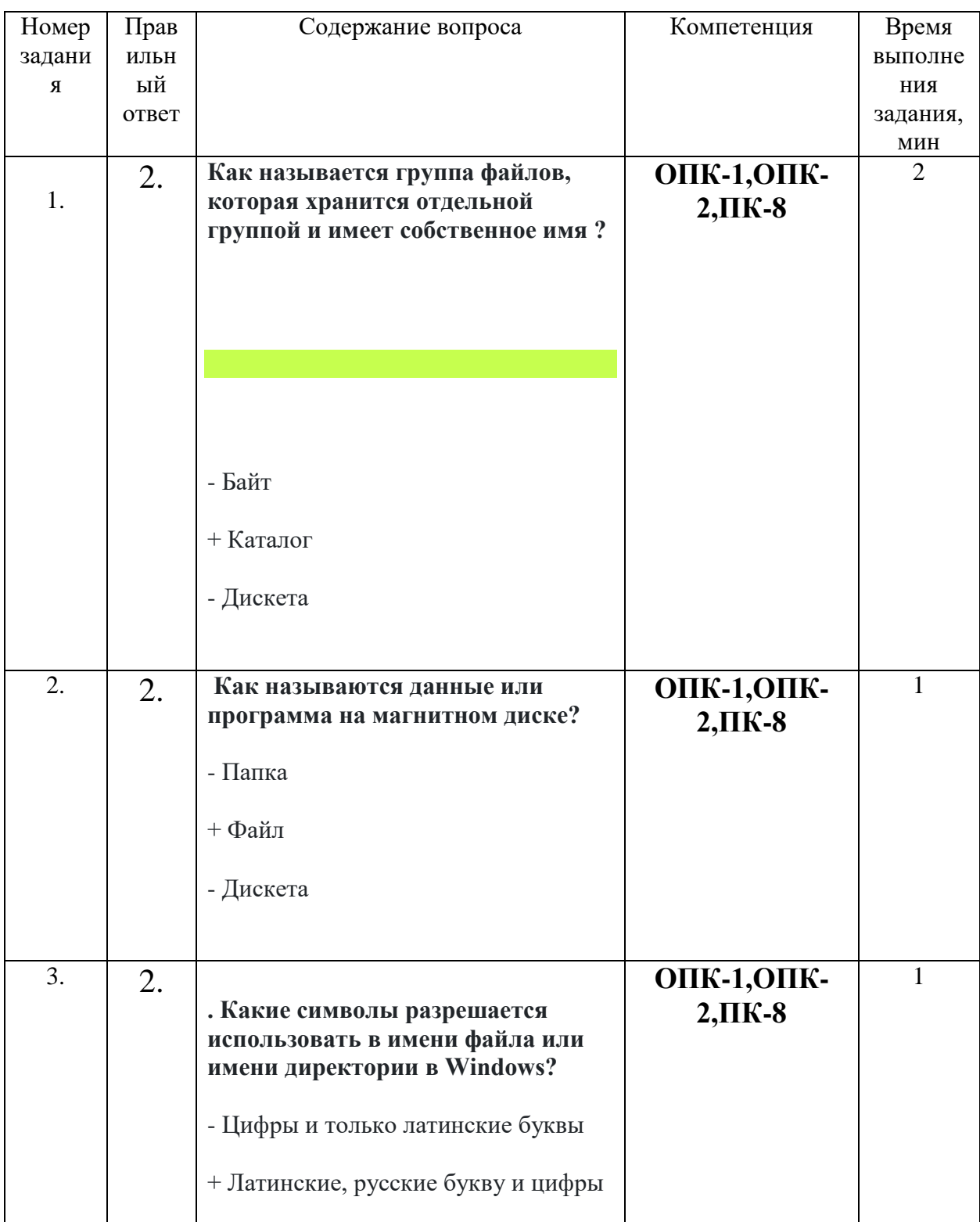

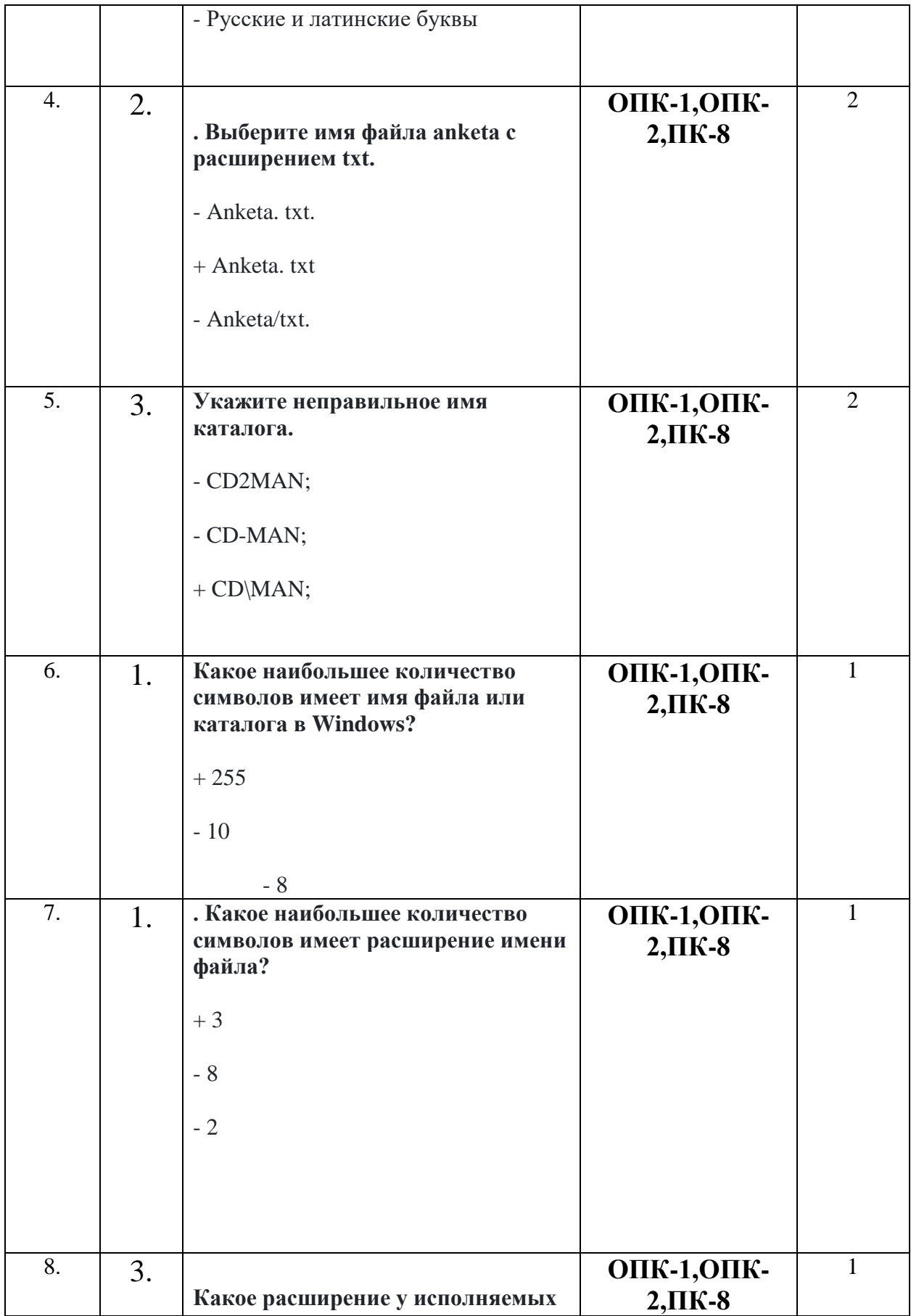

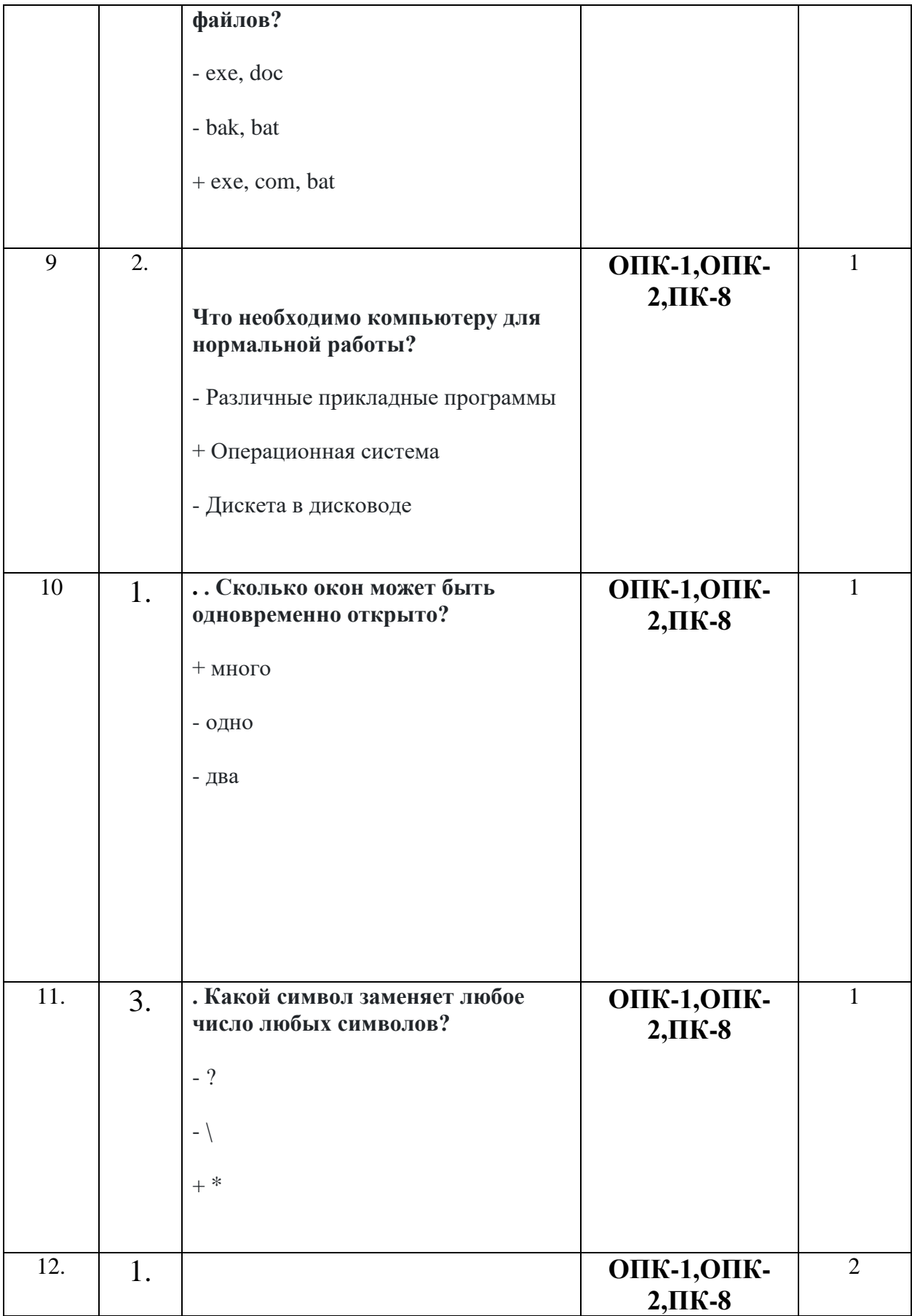

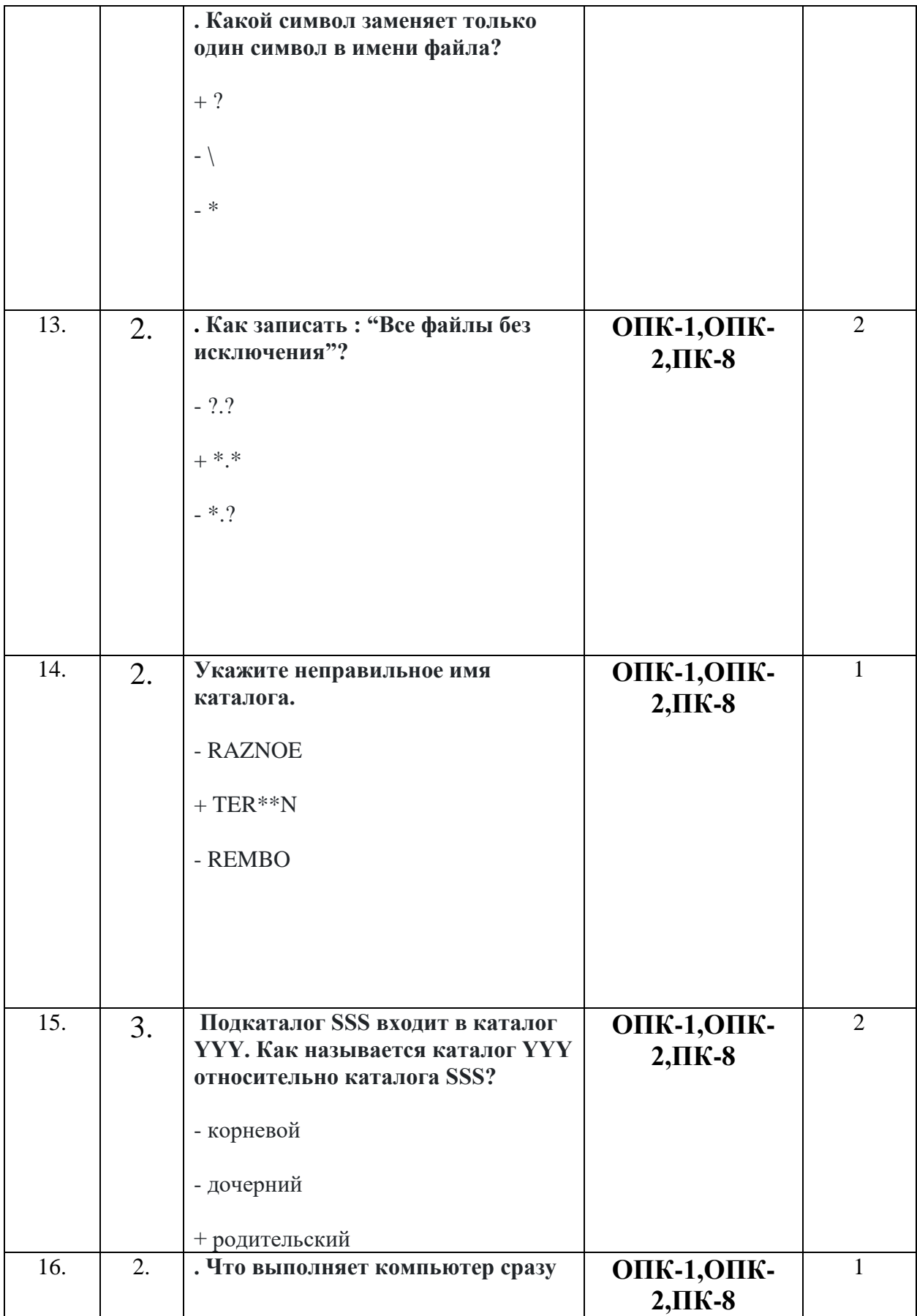

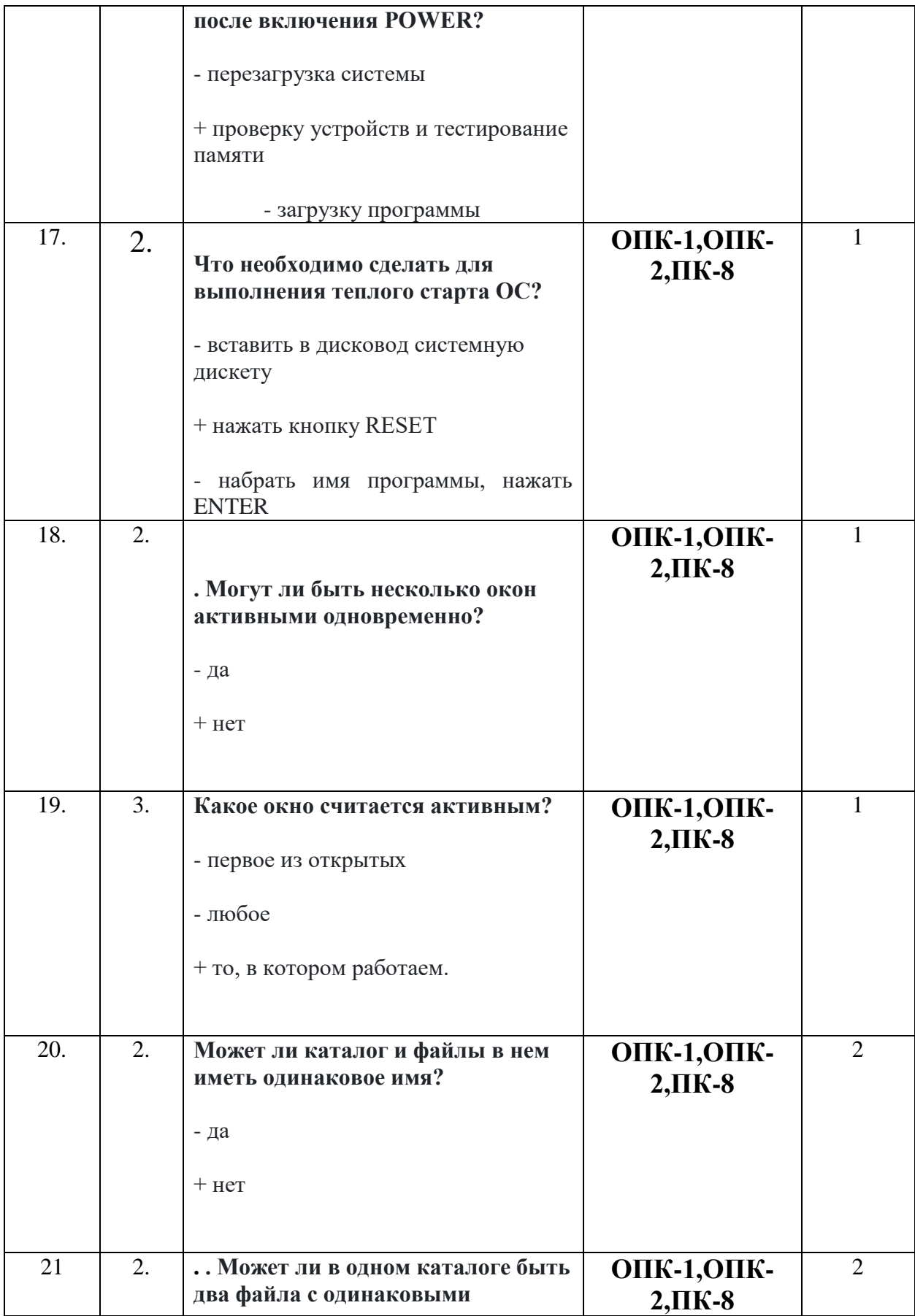

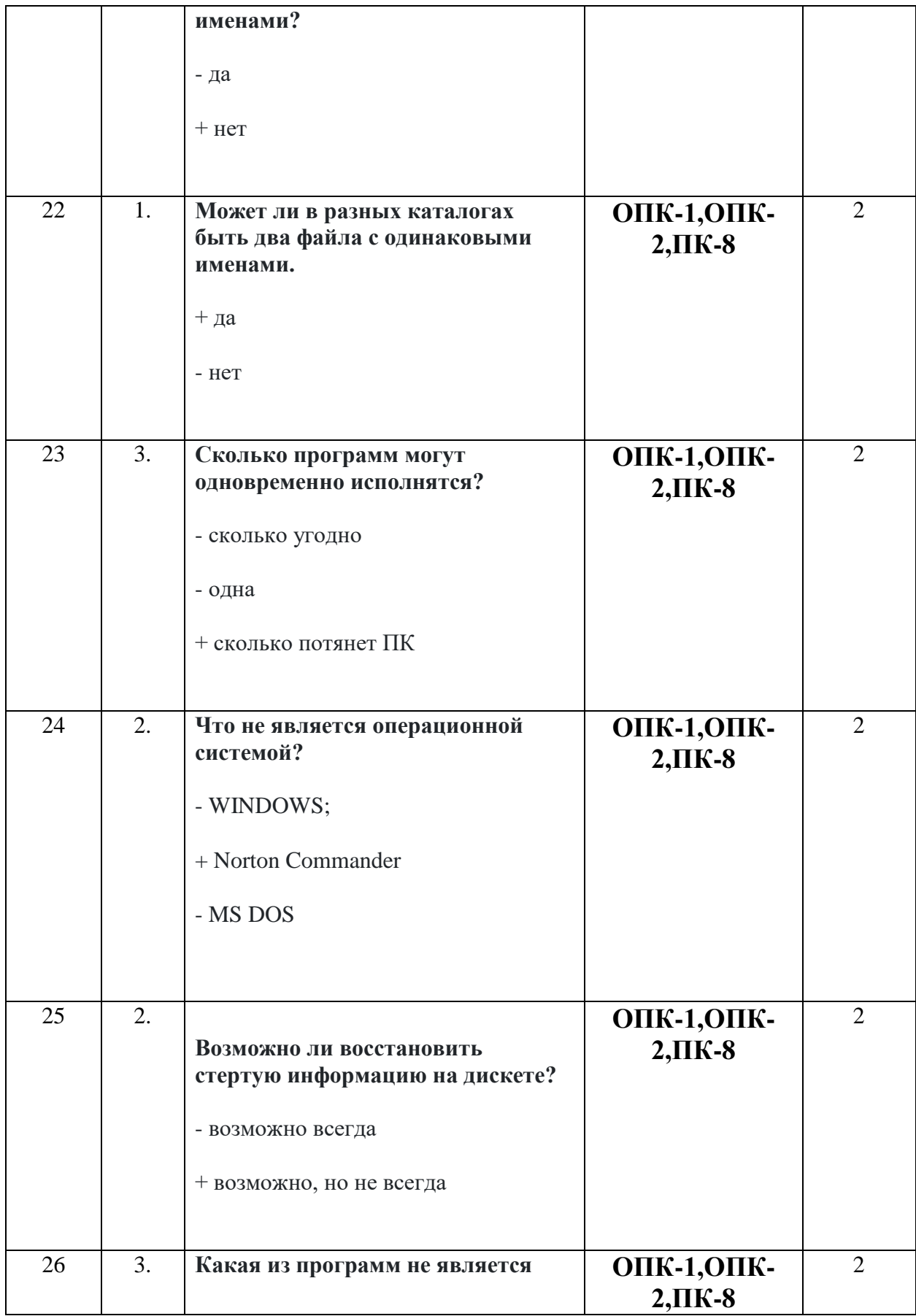

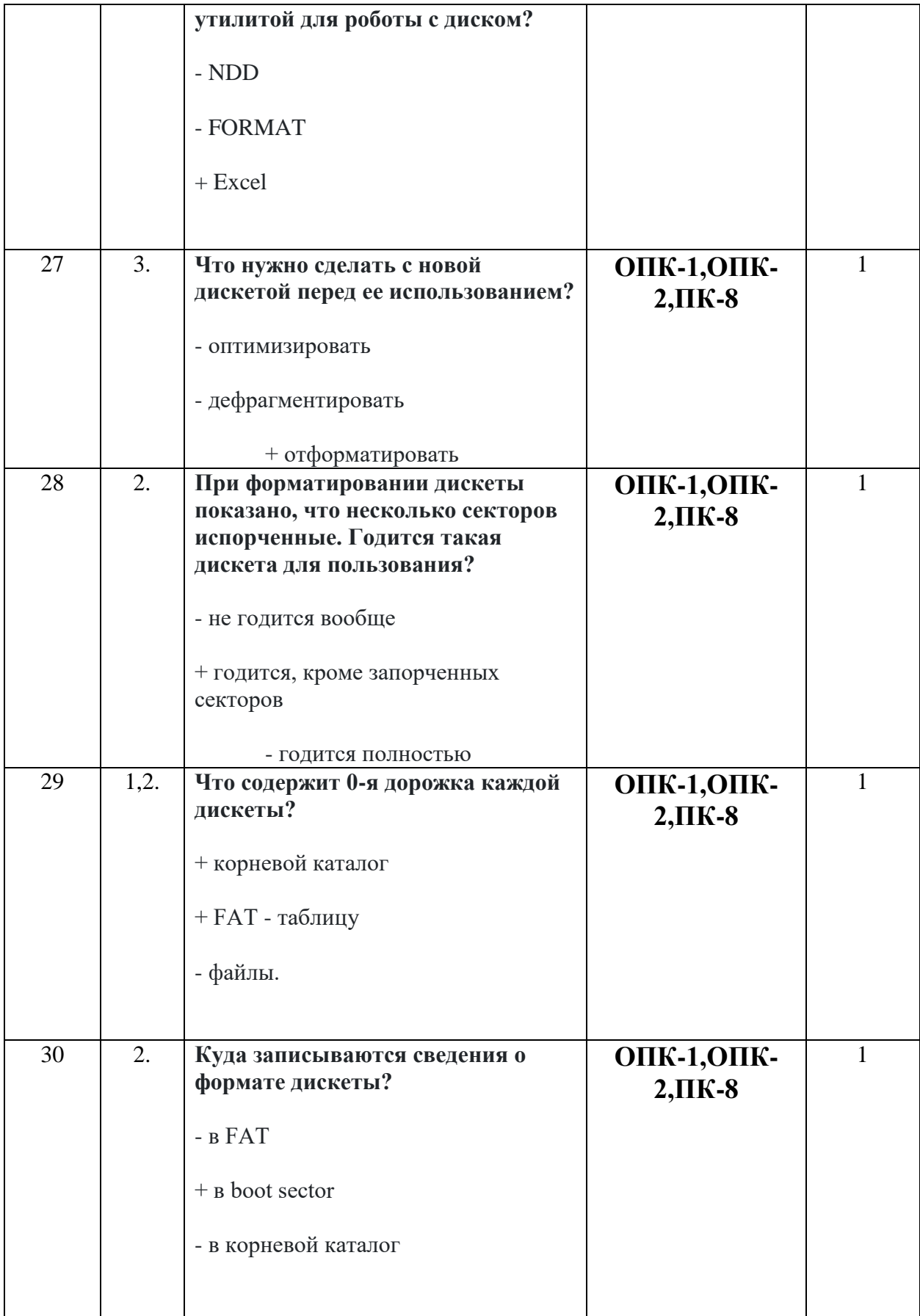